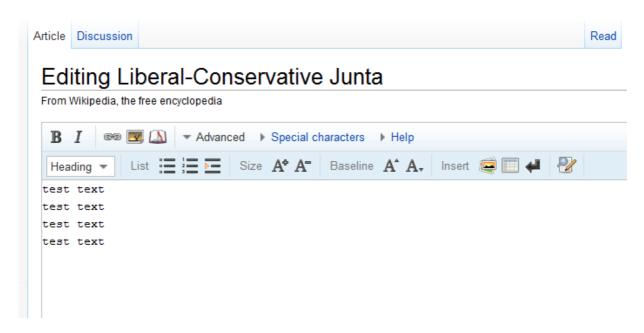

On Replace all: All connecting as one string

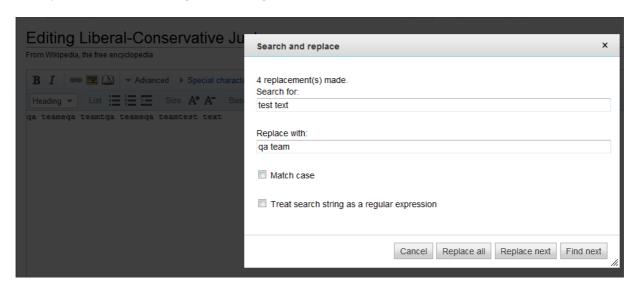

On Replace Next: replace half of the text

| Editing Liberal-Conservative Junta |                                             |
|------------------------------------|---------------------------------------------|
| From Wikipedia, the free en        | Search and replace                          |
| BI 🖘 💌 🔔                           |                                             |
| Heading ▼ List                     | Search for:                                 |
|                                    | test text                                   |
| qa teamext<br>test text            |                                             |
| test text                          | Replace with:                               |
| test text                          | qa team                                     |
|                                    |                                             |
|                                    | ■ Match case                                |
|                                    |                                             |
|                                    | Treat search string as a regular expression |
|                                    | g                                           |
|                                    |                                             |

Find Next: Not highlight the text

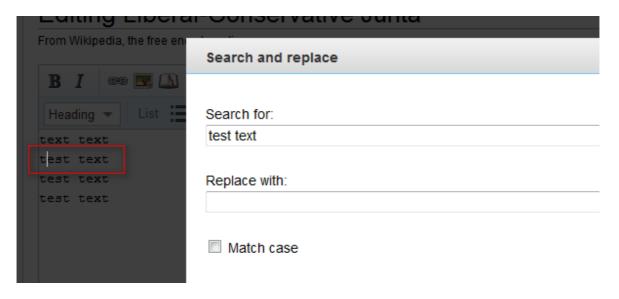